**การแก ้ไข C112** 

**รายละเอียด** >> สถานภาพเมื่อจำหน่าย ใช้ไม่ได้/ไม่มี **ี**

**แนวทางการแก้ไข** >> ใส่ข้อมูลให้ครบ/แก้ไขข้อมูลให้ถูกต้อง แล้วส่งใหม่

 $\mathcal{D} \mathcal{P}^{\mathcal{D}^{\mathcal{D}}}$ 

 $\widehat{\mathcal{C}}$ 

 $Appo-$ 

**ตรวจสอบการบันทึกข้อมูลในโปรแกรม ในหน้า F1 >> เป็นการตรวจสอบ ึ ้ ู** เบื้องต้นจากโปรแกรมออฟไลน์ตรวจสอบสถานภาพเมื่อจําหน่าย ใช้ไมได่ ้/ไม่มี แก้ไขให้ถกตู ้องก่อนกดบันทึกข้อมูล

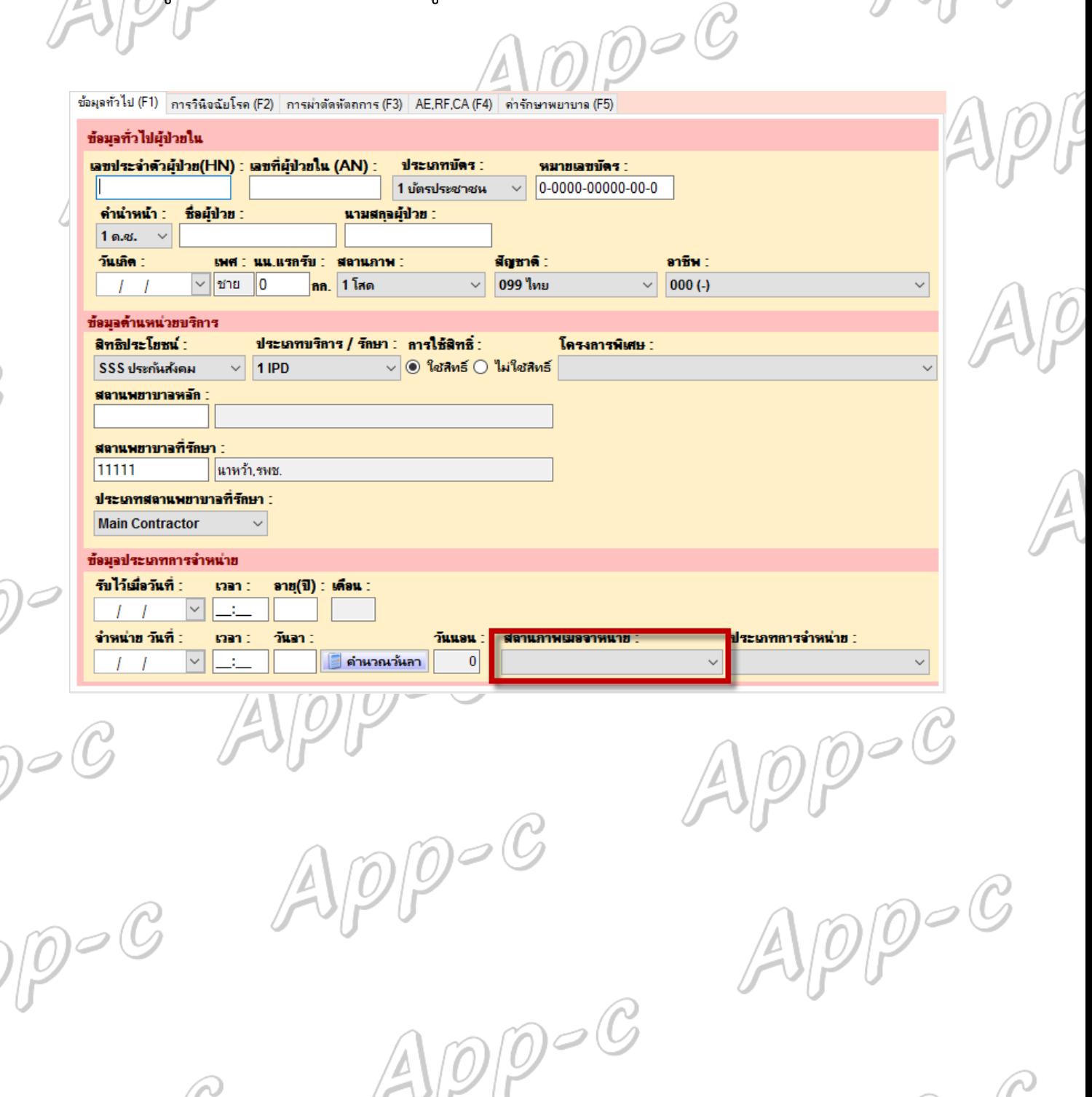